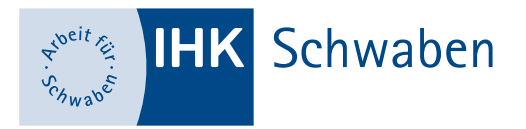

# **Ihre Ansprechpartnerin**

**Michaela Matz** Technische Ausbildungsprüfungen [michaela.matz@schwaben.ihk.de](mailto:michaela.matz%40schwaben.ihk.de?subject=) 0821 3162-1405

# **Antrag auf Genehmigung des Betrieblichen Auftrags Mechatroniker/-in**

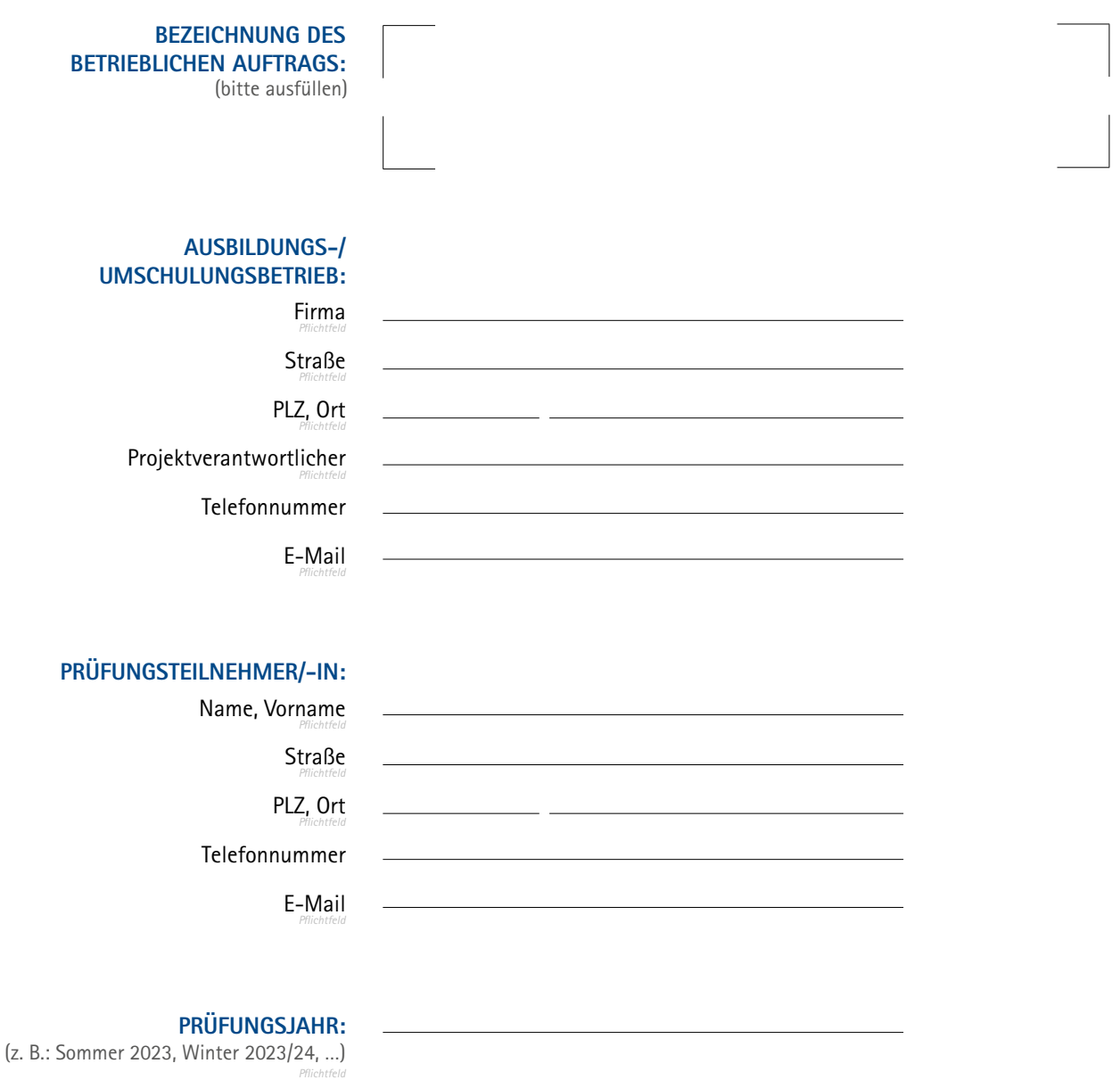

**Diesem Antrag ist eine Entscheidungshilfe für die Auswahl beizulegen:** Der Prüfungsteilnehmer soll aufzeigen, welchen betrieblichen Auftrag er sich gewählt hat und in welchen Arbeitsschritten er diesen voraussichtlich durchführt.

## **ENTSCHEIDUNGSHILFE FÜR DIE AUSWAHL EINES BETRIEBLICHEN AUFTRAGS - MECHATRONIKER/-IN**

(Zutreffendes bitte ankreuzen)

○ Zur Montage ○ Instandhaltung eines mechatronischen Systems<sup>1)</sup>

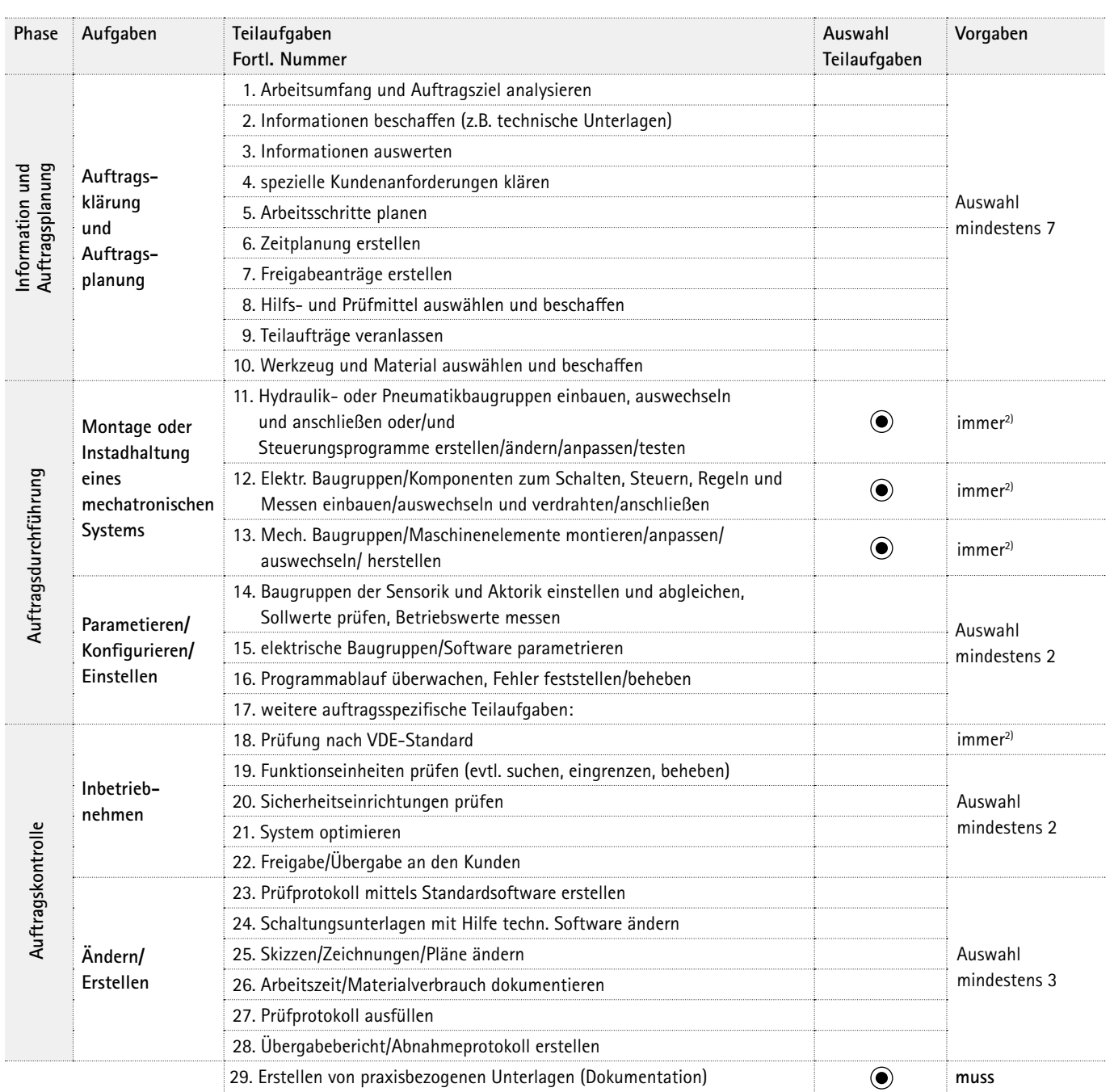

### Bei der Durchführung des Betrieblichen Auftrags sind die einschlägigen Bestimmungen für Sicherheit und Gesundheitsschutz bei der Arbeit sowie der Umweltschutz zu berücksichtigen.

- 1) Mechatronische Systeme zeichnen sich dadurch aus, dass der mechanische Prozess und das elektronische System von Anfang an als räumlich und funktionell integriertes Gesamtsystem konzipiert sind.
- 2) Für den Fall, dass es einem Betrieb nicht möglich ist, alle drei Aufgaben in einem betrieblichen Auftrag zu vereinen, können diese Aufgaben durch Teilaufträge ersetzt werden. Die Teilaufträge müssen nicht mit dem betrieblichen Auftrag im Zusammenhang stehen. In letzter Konsequenz können Teilaufträge durch Simulation von im Unternehmen vorkommenden Systemen (Pneumatik / Hydraulik), z. B. im Pneumatiklabor simuliert werden. Durch die Simulation soll der Prüfungsteilnehmer das Prinzip der Funktionsweise o.a. Systems nachvollziehen.

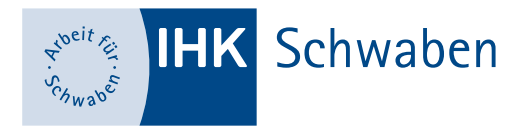

### **WICHTIGE HINWEISE**

Beschreiben Sie dabei den Ausgangszustand, das Ziel der Arbeit, die Rahmenbedingen (Arbeitsumfeld), die Aspekte der einzelnen Phasen und die wesentlichen Tätigkeiten, z.B. Errichtung, Instandhaltung, Änderung. Geben Sie die voraussichtlich benötigende Zeit und die Praxisbezogenen Unterlangen an, die bei der Durchführung des Auftrags entstehen werden. Ergänzen Sie diesen Antrag wenn möglich mit einer Zeichnung, Skizze oder einem Foto.

#### **EINREICHUNGSVERFAHREN**

- n Der Antrag auf Genehmigung **muss online** über die Anwendung **[Projektanträge Online](https://bildung.unikam.de/auth/K0/)** an die IHK Schwaben übermittelt werden. Die Zugangsdaten werden dem Prüfling von der IHK schriftlich per Post mitgeteilt.
- <sup>n</sup> Wird ein Projektantrag abgelehnt, erhält der Antragsteller per E-Mail eine schriftliche Begründung, mit der gleichzeitigen Aufforderung einen neuen/überarbeiteten Antrag bis zu einem von der IHK festgesetzten Termin einzureichen.
- n Zu spät eingereichte Unterlagen können zum Nichtbestehen der Prüfung führen.
- n Abkürzungen müssen erklärt/erläutert werden. Betriebsspezifische Abkürzungen oder Kürzel sind zu vermeiden.
- Der Betriebliche Auftrag muss real im Unternehmen durchgeführt werden. Fiktive Prozesse sind für die Abschlussprüfung nicht erlaubt.
- n Bei Plänen oder Zeichnungen, die betrieblicher Geheimhaltung unterliegen, können diese sinnvoll durch Schwärzungen von für den tatsächlichen Auftrag unwichtigen Teilen verfälscht werden oder der Prüfungsteilnehmer bringt diese nur für das Fachgespräch zur Einsichtnahme durch die Prüfer mit zur Prüfung. In diesem Fall muss die Beschreibung der Durchführung des Betrieblichen Auftrages ausführlicher sein.

#### **AUSZUG AUS DER VERORDNUNG**

- 1. Der Prüfling soll zeigen, dass er in der Lage ist,
	- a) Arbeitsaufträge zu analysieren, Informationen aus Unterlagen zu beschaffen, technische und organisatorische Schnittstellen zu klären, Lösungsvarianten unter technischen, betriebswirtschaftlichen und ökologischen Gesichtspunkten zu bewerten und auszuwählen,
	- b) Auftragsabläufe zu planen und abzustimmen, Teilaufgaben festzulegen, Planungsunterlagen zu erstellen, Arbeitsabläufe und Zuständigkeiten am Einsatzort zu berücksichtigen,
	- c) Aufträge durchzuführen, Funktion und Sicherheit zu prüfen und zu dokumentieren, Normen und Spezifikationen zur Qualität und Sicherheit der Systeme zu beachten sowie Ursachen von Fehlern und Mängeln systematisch zu suchen,
	- d) Systeme freizugeben und zu übergeben, Fachauskünfte, auch unter Verwendung englischer Fachausdrücke, zu erteilen, Abnahmeprotokolle anzufertigen, Arbeitsergebnisse und Leistungen zu dokumentieren und zu bewerten, Leistungen abzurechnen, Systemdaten und -unterlagen zu dokumentieren;
- 2. dem Prüfungsbereich sind folgende Tätigkeiten zugrunde zu legen: Montage oder Instandhaltung mit jeweils anschließender Inbetriebnahme eines mechatronischen Systems;
- 3. der Prüfling soll zum Nachweis der Anforderungen im Prüfungsbereich "Arbeitsauftrag"
	- a) in 20 Stunden einen betrieblichen Auftrag durchführen und mit praxisbezogenen Unterlagen dokumentieren sowie darüber ein auftragsbezogenes Fachgespräch von höchstens 30 Minuten führen; das Fachgespräch wird auf der Grundlage der praxisbezogenen Unterlagen des bearbeiteten betrieblichen Auftrages geführt; unter Berücksichtigung der praxisbezogenen Unterlagen sollen durch das auftragsbezogene Fachgespräch die prozessrelevanten Qualifikationen in Bezug zur Auftragsdurchführung bewertet werden; dem Prüfungsausschuss ist vor der Durchführung des betrieblichen Auftrages die Aufgabenstellung einschließlich eines geplanten Bearbeitungszeitraums zur Genehmigung vorzulegen.